# **QUANTITÉS LIVRÉES PAR COMMUNE**

### • **Description générale :**

Rapport quantitatif et historique des entrées ou des sorties de marchandises.

Plus souvent utilisé pour des quantités de sorties cumulées :

L'étude permet de comptabiliser le flux sortant par secteur géographique (Pays, Départements, Communes).

Les ventes directes (Factures Comptant ou LISA) sont comptabilisées dans les sorties vendues. Mais attention : Si l'adresse du tiers acheteur n'est pas renseignée (Clients Divers) cela compte pour l'adresse du site.

Possibilité d'analyse en filtrant qu'un ou plusieurs type de pièces. (Donc sans les Factures LISA par exemple).

Pour les sorties c'est donc l'adresse du destinataire qui fait foi, et pour les entrées c'est celle du fournisseur.

Exportable sur Excel, on peut par exemple connaitre le pourcentage des volumes exportés à l'étranger.

Cela peut aussi démontrer le fort potentiel de consommation d'engrais sur une région.

# • **Cas d'utilisation :**

Recherche cumul quantités matières dangereuses vendues dans les communes.

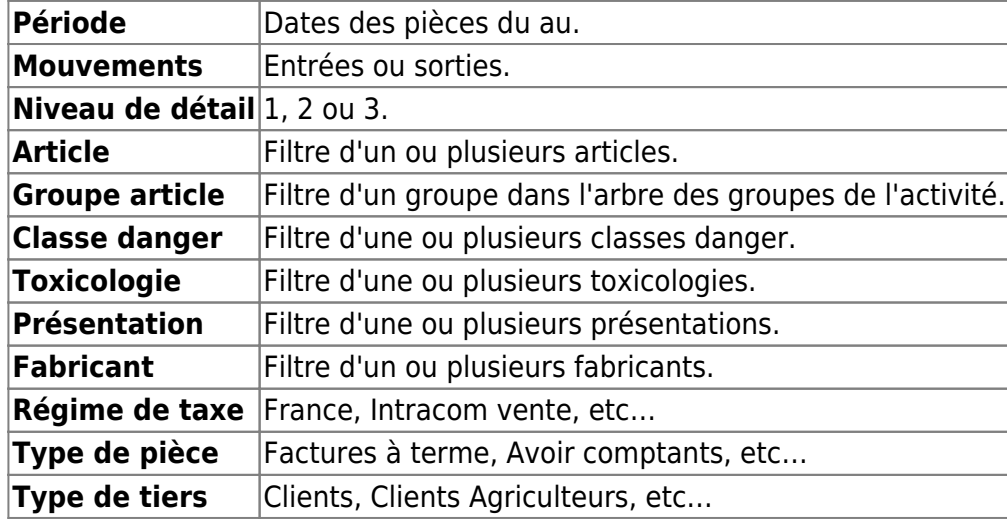

### • **Paramètres de sélection :**

• **Exemples d'édition :**

# **Niveau de détail 1 pour 1 article sur le trimestre**

 $\pmb{\times}$ 

# **Niveau de détail 3 pour 1 article sur le trimestre**

#### [Previous](#page--1-0) [Next](#page--1-0)

#### • **Lien interactif :**

#### Pièce individuelle

Moins de détail. Lien vers niveau de détail 1  $\triangle$ 

个个 Tri Nº 2 invisible. Lien pour masquer le tri Nº 2

 $(\downarrow \downarrow)$  Tri N° 2 visible. Lien pour afficher le tri N° 2.

Plus de détail. Lien vers niveau de détail 2

From: <https://wiki.atys.analys-informatique.com/>- **Wiki Atys**

Permanent link: **[https://wiki.atys.analys-informatique.com/doku.php?id=wiki:editions:catalog:statistiquesappro\\_qteslivreescommune](https://wiki.atys.analys-informatique.com/doku.php?id=wiki:editions:catalog:statistiquesappro_qteslivreescommune)**

Last update: **2024/01/16 12:17**